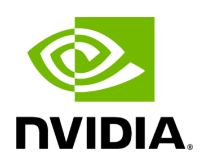

## **Function holoscan::viz::SetCudaStream**

## **Table of contents**

[Function Documentation](#page-2-0)

• Defined in [File holoviz.hpp](https://docs.nvidia.com/file_modules_holoviz_src_holoviz_holoviz.hpp.html#file-modules-holoviz-src-holoviz-holoviz-hpp)

## <span id="page-2-0"></span>**Function Documentation**

void holoscan::viz::SetCudaStream(CUstream stream)

Set the CUDA stream used by Holoviz for CUDA operations.

The default stream is 0, i.e. non-concurrent mode. All CUDA commands issued by Holoviz use that stream. The stream can be changed any time.

Parameters

**stream** – CUDA stream to use

© Copyright 2022-2024, NVIDIA.. PDF Generated on 06/06/2024